<span id="page-0-0"></span>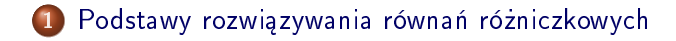

- 2 [Zastosowanie metod](#page-12-0)
- 3 Użyteczne przykłady
- 4 Przykłady sformułowań wariacyjnych
- 5 Przykłady obliczeń ręcznych
- 6 Obliczenia przy pomocy elementów skończonych

Sformułowanie wariacyjne dla problemów 2D i 3D

## MNK, metoda Galerkina i metoda kolokacji do rozwiązywania równań różniczkowych

Cel: rozwinięcie idei aproksymacji f przez u, czyli rozwiązywania problemu:

$$
u = f
$$

na rozwiązywanie  $\rm RRCz$ , np:

$$
-u'' + bu = f, \quad u(0) = C, \ u'(L) = D
$$

Szczególny nacisk położony na metodę Galerkina.

### Ogólna postać równania różniczkowego

$$
\mathcal{L}(u)=0, \quad x\in\Omega
$$

Przykłady (dla zagadnień 1D):

$$
\mathcal{L}(u) = \frac{d^2 u}{dx^2} - f(x),
$$
  
\n
$$
\mathcal{L}(u) = \frac{d}{dx} \left( \alpha(x) \frac{du}{dx} \right) + f(x),
$$
  
\n
$$
\mathcal{L}(u) = \frac{d}{dx} \left( \alpha(u) \frac{du}{dx} \right) - au + f(x),
$$
  
\n
$$
\mathcal{L}(u) = \frac{d}{dx} \left( \alpha(u) \frac{du}{dx} \right) + f(u, x)
$$

#### Ogólna posta¢ warunków brzegowych

$$
\mathcal{B}_0(u)=0,\,\,x=0,\quad \mathcal{B}_1(u)=0,\,\,x=L
$$

Przykłady:

$$
\mathcal{B}_i(u) = u - g,
$$
  
\n
$$
\mathcal{B}_i(u) = -\alpha \frac{du}{dx} - g,
$$
  
\n
$$
\mathcal{B}_i(u) = -\alpha \frac{du}{dx} - h(u - g).
$$

warunek Dirichleta warunek Neumanna , warunek Robina

### Notacja - przypomnienie

- $u_{\rm e}(x)$  rozwiązanie ścisłe (*exact* solution) równania  $\mathcal{L}(u_{\rm e}) = 0$  $+ \mathcal{B}_i = 0$
- $u(x)$  rozwiązanie przybliżone
- $V = \text{span}\{\psi_0(x), \ldots, \psi_N(x)\}\$  -przestrzeń V o bazie  $\{\psi_i\}_{i \in \mathcal{I}}$
- **•** Poszukiwane:  $u \in V$
- $\bullet$   $\mathcal{I}_s = \{0, \ldots, N\}$  zbiór indeksów
- $u(x) = \sum_{j \in \mathcal{I}_s} c_j \psi_j(x)$
- Iloczyn skalarny:  $(u, v) = \int_{\Omega} uv \,dx$
- Norma:  $||u|| = \sqrt{(u, u)}$

Nowe zagadnienia:

- Sformułowanie wariacyjne równania różniczkowego
- Obchodzenie się z warunkami brzegowymi

#### Metoda residuów

- Rozwiązując  $u = f$  znany jest błąd  $e = f u$  oraz zasady jego minimalizacji
- Rozwiązując  $\mathcal{L}(u_{e}) = f$  nie znamy  $u_{e}$  przez co niemożliwe jest oszacowanie błędu  $e = u_e - u$
- Możliwe jest tylko oszacowanie błędu (nie)spełnienia równania: residuum R

Wstawiając  $u=\sum_j c_j \psi_j$  w  $\mathcal{L}=f$  otrzymuje się residuum  $R$ .

 $(\mathcal{L}(u_{\mathsf{e}}) - f = 0)$ , ale  $\mathcal{L}(u) - f \neq 0 = R$ 

$$
\mathcal{L}(u) = \mathcal{L}(\sum_j c_j \psi_j) = R \neq 0
$$

Cel: minimalizacja  $R$  w funkcji  $\left\{ c_{i}\right\} _{i\in\mathcal{I}_{\mathsf{s}}}$  (mamy nadzieję, że w ten sposób e również będzie mały)

$$
R = R(c_0, \ldots, c_N; x)
$$

#### Pomysł: minimalizacja

$$
E=||R||^2=(R,R)=\int_{\Omega}R^2dx
$$

Jeśli minimalizujemy względem  ${c_i}_{i \in \mathcal{I}_c}$  to:

$$
\frac{\partial E}{\partial c_i} = \int_{\Omega} 2R \frac{\partial R}{\partial c_i} dx = 0 \quad \Leftrightarrow \quad (R, \frac{\partial R}{\partial c_i}) = 0, \quad i \in \mathcal{I}_s
$$

 $N+1$  równań i  $N+1$  niewiadomych  $\{c_i\}_{i\in\mathcal{T}_n}$ 

Pomysł: niech R będzie ortogonalne do  $V$ ,

$$
(R,v)=0, \quad \forall v \in V
$$

co jest równoważne

$$
(R,\psi_i)=0,\quad i\in\mathcal{I}_s
$$

 $N + 1$  równań i  $N + 1$  niewiadomych  ${c_i}_{i \in \mathcal{I}_s}$ 

 $\bullet$  uogólnienie metody Galerkina: niech R będzie ortogonalne do pewnej przestrzeni W, przy czym możliwe jest  $W \neq V$ :

$$
(R,v)=0, \quad \forall v \in W
$$

Jeśli  $\{w_0, \ldots, w_N\}$  to baza dla  $W$ :

$$
(R, w_i) = 0, \quad i \in \mathcal{I}_s
$$

- $\bullet$  N + 1 równań i N + 1 niewiadomych  $\{c_i\}_{i\in\mathcal{I}_s}$
- $\bullet$  Metoda residuów z wagą  $w_i = \partial R / \partial c_i$  daje MNK

Nowe pojęcia: funkcje testowe i próbne (test functions/trial functions)

- $\psi_j$  wykorzystywany w  $\sum_j c_j \psi_j$  *funkcja próbna* (f. bazowa)
- $\psi_i$  lub  $\mathsf{w}_i$  wykorzystywana jako waga w metodzie Galerkina to funkcja testowa (f. wagowa)

#### Metoda kolokacji

Pomysł: Niech  $R = 0$  w  $N + 1$  punktach obszaru

$$
R(x_i; c_0, \ldots, c_N) = 0, \quad i \in \mathcal{I}_s
$$

Metoda kolokacji to metoda residuów ważonych gdzie wagi to delty Diraca

$$
0 = \int_{\Omega} R(x; c_0, \dots, c_N) \delta(x - x_i) dx = R(x_i; c_0, \dots, c_N)
$$
  
whasność  $\delta(x)$ : 
$$
\int_{\Omega} f(x) \delta(x - x_i) dx = f(x_i), \quad x_i \in \Omega
$$

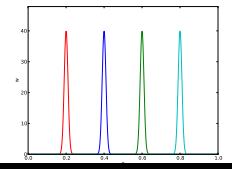

<span id="page-12-0"></span>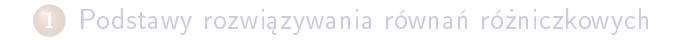

2 [Zastosowanie metod](#page-12-0)

- Użyteczne przykłady
- 4 Przykłady sformułowań wariacyjnych
- 5 Przykłady obliczeń ręcznych
- 6 Obliczenia przy pomocy elementów skończonych

Sformułowanie wariacyjne dla problemów 2D i 3D

#### Cel:

Podanie przykładów zastosowania metod: najmniejszych kwadratów, Galerkina, kolokacji; do rozwiązywania zagadnień 1D z globalnymi funkcjami bazowymi.

### Przykładowy problem

$$
-u''(x) = f(x), \quad x \in \Omega = [0, L], \quad u(0) = 0, \ u(L) = 0
$$

Funkcje bazowe:

$$
\psi_i(x) = \sin\left((i+1)\pi \frac{x}{L}\right), \quad i \in \mathcal{I}_s
$$

Residuum:

$$
R(x; c_0, \ldots, c_N) = u''(x) + f(x),
$$
  
= 
$$
\frac{d^2}{dx^2} \left( \sum_{j \in \mathcal{I}_s} c_j \psi_j(x) \right) + f(x),
$$
  
= 
$$
-\sum_{j \in \mathcal{I}_s} c_j \psi_j''(x) + f(x)
$$

Ponieważ  $u(0) = u(L) = 0$ , należy zapewnić, aby dla wszystkich f-cji bazowych  $\psi_i(0) = \psi_i(L) = 0$ . Jeśli tak to:

$$
u(0) = \sum_j c_j \psi_j(0) = 0, \quad u(L) = \sum_j c_j \psi_j(L) = 0
$$

- **•** znane u: warunek brzegowy Dirichleta
- znane *u'*: warunek brzegowy Neumanna
- **•** potrzebne  $\psi_i = 0$  spełniające warunek brzegowy Dirichleta

## Metoda najmniejszych kwadratów

$$
(R, \frac{\partial R}{\partial c_i}) = 0, \quad i \in \mathcal{I}_s
$$

$$
\frac{\partial R}{\partial c_i} = \frac{\partial}{\partial c_i} \left( \sum_{j \in \mathcal{I}_s} c_j \psi_j''(x) + f(x) \right) = \psi_i''(x)
$$

Ponieważ:

$$
\frac{\partial}{\partial c_i} (c_0 \psi''_0 + c_1 \psi''_1 + \cdots + c_{i-1} \psi''_{i-1} + c_i \psi''_i + c_{i+1} \psi''_{i+1} + \cdots + c_N \psi''_N) = \psi''_i
$$

### Metoda najmniejszych kwadratów; URL

$$
\left(\sum_j c_j \psi_j'' + f, \psi_i''\right) = 0, \quad i \in \mathcal{I}_s
$$

Niewiadome na lewo, dane na prawo:

$$
\sum_{j\in\mathcal{I}_s}(\psi''_i,\psi''_j)c_j=-(f,\psi''_i),\quad i\in\mathcal{I}_s
$$

Co jest równoważne URL:

$$
\sum_{j\in\mathcal{I}_s}A_{i,j}c_j=b_i,\quad i\in\mathcal{I}_s
$$

## Metoda najmniejszych kwadratów; macierz wspóªczynników i wektor prawej strony

$$
A_{i,j} = (\psi''_i, \psi''_j)
$$
  
=  $\pi^4 (i + 1)^2 (j + 1)^2 L^{-4} \int_0^L \sin \left( (i + 1) \pi \frac{x}{L} \right) \sin \left( (j + 1) \pi \frac{x}{L} \right) dx$   
=  $\begin{cases} \frac{1}{2} L^{-3} \pi^4 (i + 1)^4 & i = j \\ 0, & i \neq j \end{cases}$   
 $b_i = -(f, \psi''_i) = (i + 1)^2 \pi^2 L^{-2} \int_0^L f(x) \sin \left( (i + 1) \pi \frac{x}{L} \right) dx$ 

## Macierz diagonalna jako wynik ortogonalności funkcji bazowych

Ortogonalność – użyteczna własność funkcji bazowych

$$
\int_{0}^{L} \sin\left((i+1)\pi \frac{x}{L}\right) \sin\left((j+1)\pi \frac{x}{L}\right) dx = \delta_{ij}, \qquad \delta_{ij} = \begin{cases} \frac{1}{2}L & i = j \\ 0, & i \neq j \end{cases}
$$

 $\Rightarrow$   $(\psi''_i, \psi''_i) = \delta_{ij}$ , a więc wyłącznie elementy na przekątnej  $\neq = 0$ , dzięki czemu z łatwością można znaleźć rozwiązanie:

$$
c_i = \frac{2L}{\pi^2(i+1)^2} \int_0^L f(x) \sin\left((i+1)\pi \frac{x}{L}\right) dx
$$

Metoda najmniejszych kwadratów; rozwiązanie

Rozwiązanie przy pomocy sympy dla  $f(x) = 2$ :

```
from sympy import *
import sys
i, j = symbols('i j', integer=True)
x, \bar{L} = symbols('x \bar{L}')
f = 2a = 2*L/(\pi i * * 2 * (i+1) * * 2)c_i = a*integrate(f*sin((i+1)*pi*x/L), (x, 0, L))c_i = simplify(c_i)
print c_i
```

$$
c_i = 4 \frac{L^2\left((-1)^i + 1\right)}{\pi^3\left(i^3 + 3i^2 + 3i + 1\right)}, \quad u(x) = \sum_{k=0}^{N/2} \frac{8L^2}{\pi^3(2k+1)^3} \sin\left((2k+1)\pi\frac{x}{L}\right)
$$

 $c_i$  szybko zanikają:  $c_2 = c_0/27$ ,  $c_4 = c_0/125$  - pierwszy wyraz może być całkiem niezłym przybliżeniem:

$$
u(x) \approx \frac{8L^2}{\pi^3} \sin\left(\pi \frac{x}{L}\right)
$$

#### Metoda Galerkina

 $R = u'' + f$ :

$$
(u'' + f, v) = 0, \quad \forall v \in V,
$$

po reorganizacji:

$$
(u'',v)=-(f,v),\quad \forall v\in V
$$

co jest sformułowaniem wariacyjnym zagadnienia opisanego  $\mathrm{RRCz}$  $\forall \mathsf{v} \in \mathsf{V}$  jest równoważne  $\forall \mathsf{v} \in \psi_i$ ,  $i \in \mathcal{I}_{\mathsf{s}},$  i ostatecznie

$$
\left(\sum_{j\in\mathcal{I}_s}c_j\psi''_j,\psi_i\right)=-\big(f,\psi_i\big),\quad i\in\mathcal{I}_s
$$

$$
\sum_{j\in\mathcal{I}_{\mathsf{s}}} (\psi''_j,\psi_i)c_j = -(f,\psi_i), \quad i\in\mathcal{I}_{\mathsf{s}}
$$

Poniważ  $\psi''_i \propto -\psi_i$ , metoda Galerkinga daje ten sam URL i to samo rozwiązanie (w tym konkretnym przykładzie) co metoda najmniejszych kwadratów.

### Metoda kolokacji

 $R=0$  (czyli równanie różniczkowe) musi być spełnione w  $N+1$ punktach:

$$
-\sum_{j\in\mathcal{I}_s}c_j\psi''_j(x_i)=f(x_i),\quad i\in\mathcal{I}_s
$$

To daje URL  $\sum_j A_{i,j} = b_i$  o współczynnikach:

$$
A_{i,j} = -\psi''_j(x_i) = (j+1)^2 \pi^2 L^{-2} \sin \left( (j+1) \pi \frac{x_i}{L} \right), \quad b_i = 2
$$

Niech:  $N = 0$ ,  $x_0 = L/2$ , wtedy

$$
c_0=2L^2/\pi^2
$$

#### Porównanie metod

- Rozwiązanie ścisłe:  $u(x) = x(L x)$
- m. Galerkina oraz MNK  $(N = 0)$ :  $u(x) = 8L^2 \pi^{-3} \sin(\pi x/L)$
- **•** m. kolokacji  $(N = 0)$ :  $u(x) = 2L^2 \pi^{-2} \sin(\pi x/L)$ .

```
>>> import sympy as sym
>>> # Computing with Dirichlet conditions: -u''=2 and sines
>> x, L = sym.symbols('x L')>>> e_Galerkin = x*(L-x) - 8*L**2*sym.pyi**(-3)*sym,sin(sym,pi*x/L)>>> e_colloc = x*(L-x) - 2*L**2*sym.pyi**(-2)*sym.sin(sym.pi*x/L)\gg # Verify max error for x=L/2\gg dedx_Galerkin = sym.diff(e_Galerkin, x)
\gg dedx Galerkin.subs(x. L/2)
\cap\gg dedx_colloc = sym.diff(e_colloc, x)
\gg dedx colloc.subs(x. L/2)
\cap# Compute max error: x = L/2, evaluate numerical, and simplify
>>> sym.simplify(e_Galerkin.subs(x, L/2).evalf(n=3))
-0.00812 * I **2
```

```
>>> sym.simplify(e_colloc.subs(x, L/2).evalf(n=3))
0.0473*1**2
```
<span id="page-25-0"></span>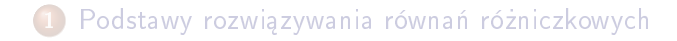

- 2 [Zastosowanie metod](#page-12-0)
- 3 Użyteczne przykłady
- 4 Przykłady sformułowań wariacyjnych
- 5 Przykłady obliczeń ręcznych
- 6 Obliczenia przy pomocy elementów skończonych
- Sformułowanie wariacyjne dla problemów 2D i 3D

### Zalety całkowania przez części

Od tej pory rozwiązanie równania różniczkowego będzie uzyskiwane poprzez sformułowanie słabe otrzymywane w wyniku całkowania przez części (zastosowanie tw. Greena)

$$
\int_0^L u''(x)v(x)dx = -\int_0^L u'(x)v'(x)dx + [vu']_0^L
$$
  
=  $-\int_0^L u'(x)v'(x)dx + u'(L)v(L) - u'(0)v(0)$ 

Dlaczego?

- Obniżenie wymagań co do różniczkowalności
- Pozwala uzyskiwać symetryczne postaci operatorów (m.in. macierzy)
- **Ułatwia implementacje warunków brzegowych Neumanna**
- **•** Standardowe funkcje bazowe na elementach skończonych  $\varphi_i$ mają nieciągłe pochodne na krańcach elementów przez co niemożliwe jest obliczenie dla nich  $\varphi''_i$
- Niech będzie dany niezerowy warunek Dirichleta, np.  $u(L) = D$
- Żądamy  $\psi_i(L) = 0$  (czyli  $\psi_i = 0$  w punkcie występowania warunku Dirichleta)
- Problem:  $u(L) = \sum_j c_j \psi_j(L) = \sum_j c_j \cdot 0 = 0 \neq D$  zawsze!
- Rozwiązanie:  $u(x) = B(x) + \sum_j c_j \psi_j(x)$
- $B(x)$ : funkcja brzegowa spełniająca warunek Dirichleta
- $\bullet$  Jeśli  $u(L) = D$ , należy dopilnować, aby  $B(L) = D$
- **•** Brak wymagań co do zachowania  $B(x)$  wewnatrz  $\Omega$

## Przykład stworzenia funkcji bazowej dla warunku Dirichleta z lewej i prawej strony przedziału

Warunki Dirichleta:  $u(0) = C$  and  $u(L) = D$ . Niech  $B(x)$  będzie np.

$$
B(x) = \frac{1}{L}(C(L - x) + Dx): \qquad B(0) = C, \ B(L) = D
$$
  

$$
u(x) = B(x) + \sum_{j \in \mathcal{I}_s} c_j \psi_j(x),
$$
  

$$
u(0) = B(0) = C, \quad u(L) = B(L) = D
$$

## Przykład stworzenia funkcji bazowej dla jednostronnego warunku Dirichleta

Warunek Dirichleta:  $u(L) = D$ . Niech  $B(x)$  bedzie równe:

$$
B(x) = D: \qquad B(L) = D
$$

$$
u(x) = B(x) + \sum_{j \in \mathcal{I}_s} c_j \psi_j(x),
$$

$$
u(L)=B(L)=D
$$

Uwzględniając  $B(x)$ ,  $u \not\in V$ , ale  $\sum_j c_j \psi_j \in V$ 

- $\left\{\psi_{i}\right\}_{i\in\mathcal{I}_{\mathcal{S}}}$  jest bazą przestrzeni  $\bm{\mathsf{V}}$
- $\sum_{j\in\mathcal{I}_s} c_j \psi_j(x) \in V$
- Ale  $u \notin V!$
- Dowód: niech  $u(0) = C$  i  $u \in V$ ; dla każdego  $v \in V$  jest  $v(0) = C$ , ale 2u ∉ V poniważ 2u(0) = 2C (zła wartość)
- Dla  $u(x) = B(x) + \sum_{j \in \mathcal{I}_s} c_j \psi_j(x)$ , (w ogólnym przypadku)  $B\not\in V$  oraz  $u\not\in V$ , ale  $(u-B)\in V$  poniwaz  $\sum_jc_j\psi_j\in V$

Znaczna część literatury dot. FEM stosuje specjalną notację jeśli chodzi o sformułowania wariacyjne

Znajdź takie  $(u - B) \in V$ , że

 $a(u, v) = L(v) \quad \forall v \in V$ 

Przykład zastosowania notacji

$$
-u'' = f, \quad u'(0) = C, \ u(L) = D, \quad u = D + \sum_j c_j \psi_j
$$

Sformułowanie wariacyjne (słabe):

$$
\int_{\Omega} u'v'dx = \int_{\Omega} fvdx-v(0)C \text{ or } (u',v') = (f,v)-v(0)C \quad \forall v \in V
$$

W zaproponowanej abstrakcyjnej notacji: znajdź  $(u - B) \in V$ takie, że

$$
a(u,v)=L(v) \quad \forall v \in V
$$

a więc

$$
a(u, v) = (u', v'), L(v) = (f, v) - v(0)C
$$

#### Formy dwuliniowe i liniowe

- $a(u, v)$  jest forma dwuliniowa
- $\bullet$   $L(v)$  jest forma liniowa

Dla form liniowych

$$
L(\alpha_1v_1+\alpha_2v_2)=\alpha_1L(v_1)+\alpha_2L(v_2),
$$

Dla form dwuliniowych

$$
a(\alpha_1u_1+\alpha_2u_2,v)=\alpha_1a(u_1,v)+\alpha_2a(u_2,v),
$$
  

$$
a(u,\alpha_1v_1+\alpha_2v_2)=\alpha_1a(u,v_1)+\alpha_2a(u,v_2)
$$

W zagadnieniach nieliniowych: Znależć  $(u - B) \in V$  takie, że  $F(u; v) = 0 \ \forall v \in V$ 

# URL związany z równaniem wyrażonym w notacji abstrakcyjnej

$$
a(u, v) = L(v) \quad \forall v \in V \quad \Leftrightarrow \quad a(u, \psi_i) = L(\psi_i) \quad i \in \mathcal{I}_s
$$

URL odpowiadający powyższemu równaniu można otrzymać wstawiając do niego  $\iota = B + \sum_j c_j \psi_j.$ 

$$
a(B+\sum_{j\in\mathcal{I}_s}c_j\psi_j,\psi_i)c_j=L(\psi_i)\quad i\in\mathcal{I}_s
$$

Ze wzgledu na liniowość,

$$
\sum_{j\in\mathcal{I}_s}\underbrace{a(\psi_j,\psi_i)}_{A_{i,j}}c_j=\underbrace{L(\psi_i)-a(B,\psi_i)}_{b_i} \quad i\in\mathcal{I}_s
$$

# Równoważność sformułowań wariacyjnych i metod energetycznych

Jeśli a jest symetryczne:  $a(u, v) = a(v, u)$ , wtedy

$$
a(u,v)=L(v) \quad \forall v \in V
$$

jest równoważne minimalizacji funkcjonału

$$
F(v) = \frac{1}{2}a(v, v) - L(v)
$$

dla wszystkich  $v \in V$ . Czyli

$$
F(u) \leq F(v) \quad \forall v \in V
$$

- $\bullet$  Sformułowanie często stosowane w początkach rozwoju  $\rm FEM$
- Wciąż stosowane w zagadnieniach sprężystości i analizy dynamicznej struktur mechanicznych
- Podejście nie tak ogólne jak m. Galerkina (ze względu na wymóg symetryczności a(u, v) = a(v, u))
<span id="page-36-0"></span>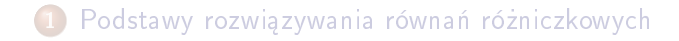

- 2 [Zastosowanie metod](#page-12-0)
- Użyteczne przykłady

#### 4 Przykłady sformułowań wariacyjnych

- Przykłady obliczeń ręcznych
- 6 Obliczenia przy pomocy elementów skończonych

Sformułowanie wariacyjne dla problemów 2D i 3D

#### Cel

Wyprowadzić sformułowania wariacyjne dla pewnych typów równań różniczkowych w 1D uwzględniających

- **•** zmienne współczynniki
- mieszane warunki brzegowe typu Dirichleta i Neumanna
- wspóªczynniki nieliniowe

$$
-\frac{d}{dx}\left(\alpha(x)\frac{du}{dx}\right)=f(x), \quad x\in\Omega=[0,L], u(0)=C, u(L)=D
$$

• współczynnik  $\alpha(x)$  zależny od zmiennej x

$$
\bullet\ \ V=\text{span}\{\psi_0,\ldots,\psi_N\}
$$

• Niezerowy warunek Dirichleta w  $x = 0$  oraz  $x = L$ 

$$
\bullet \ \mathsf{Z} \ \mathsf{kolei} \ \psi_i(0) = \psi_i(L) = 0
$$

- $\bullet$  a więc dla każdego  $v \in V$  będzie  $v(0) = v(L) = 0$
- Rozwiązanie problemu -> niech:  $B(x) = C + \frac{1}{l}(D C)x$ , wtedy

$$
u(x) = B(x) + \sum_{j \in \mathcal{I}_s} c_j \psi_i(x),
$$

$$
R=-\frac{d}{dx}\left(a\frac{du}{dx}\right)-f
$$

co zapisane w postaci wariacyjnej:

$$
(R,v)=0, \quad \forall v \in V
$$

lub jawnie:

$$
\int_{\Omega} \left( -\frac{d}{dx} \left( \alpha \frac{du}{dx} \right) - f \right) v \, dx = 0, \quad \forall v \in V
$$

$$
-\int_{\Omega} \frac{d}{dx} \left( \alpha(x) \frac{du}{dx} \right) v dx = \int_{\Omega} \alpha(x) \frac{du}{dx} \frac{dv}{dx} dx - \left[ \alpha \frac{du}{dx} v \right]_{0}^{L}
$$

Ostatni wyraz prawej strony znika ponieważ  $v(0) = v(L) = 0$ 

#### Sformułowanie wariacyjne

Znaleźć  $(u - B) \in V$  takie, że

$$
\int_{\Omega} \alpha(x) \frac{du}{dx} \frac{dv}{dx} dx = \int_{\Omega} f(x) v dx, \quad \forall v \in V
$$

Po zastosowaniu zwięzłej notacji:

$$
\underbrace{(\alpha u', v')}_{a(u,v)} = \underbrace{(f, v)}_{L(v)}, \quad \forall v \in V
$$

Uwzględniając

$$
a(u,v)=(\alpha u',v'),\quad L(v)=(f,v)
$$

można wygenerować URL gdzie:

$$
A_{i,j} = a(\psi_j, \psi_i) = (\alpha \psi'_j, \psi'_i) = \int_{\Omega} \alpha \psi'_j \psi'_i \, dx = \int_{\Omega} \psi'_i \alpha \psi'_j \, dx =
$$

$$
= a(\psi_i, \psi_j) = A_{j,i}
$$

$$
b_i = (f, \psi_i) - (\alpha B', \psi_i) = \int_{\Omega} (f \psi_i - \alpha L^{-1} (D - C) \psi'_i) \, dx
$$

# Uwzględnienie zmiennego współczynnika; pełne wyprowadzenie URL

 ${\sf v}=\psi_i$  oraz  ${\sf u}={\sf B}+\sum_j\epsilon_j\psi_j$ :

$$
(\alpha B' + \alpha \sum_{j \in \mathcal{I}_s} c_j \psi'_j, \psi'_i) = (f, \psi_i), \quad i \in \mathcal{I}_s
$$

Porządkując składniki otrzymuje się

$$
\sum_{j\in\mathcal{I}_s}(\alpha\psi'_j,\psi'_i)c_j=(f,\psi_i)+(aL^{-1}(D-C),\psi'_i),\quad i\in\mathcal{I}_s
$$

czyli URL dany przez  $\sum_j A_{i,j} c_j = b_i$  gdzie

$$
A_{i,j} = (a\psi'_j, \psi'_i) = \int_{\Omega} \alpha(x)\psi'_j(x)\psi'_i(x) dx
$$
  

$$
b_i = (f, \psi_i) + (aL^{-1}(D - C), \psi'_i) = \int_{\Omega} \left(f\psi_i + \alpha \frac{D - C}{L}\psi'_i\right) dx
$$

Uwzgl¦dnienie funkcji pochodnej w równaniu i warunku brzegowym

$$
-u''(x) + bu'(x) = f(x), \quad x \in \Omega = [0, L], \ u(0) = C, \ u'(L) = E
$$

Nowy problem:

- pochodna pierwszego rzędu u' w równaniu
- warunek brzegowy wymuszona wartość pochodnej rozwiązania  $u'$ :  $u'(L) = E$

Jak postępować?:

- Zakładamy  $\psi_i(0) = 0$  ze względu na warunek Dirichleta w  $x=0$
- $\bullet$  Wybieramy:  $B(x) = C(L-x)$  lub po prostu  $B(x) = C$
- **•** Brak wymagań co do wartości  $\psi_i(L)$  (bo brak war. Dir. w  $x = L$

Uwzgl¦dnienie funkcji pochodnej w równaniu i warunku brzegowym, szczegóªy

$$
u=C+\sum_{j\in\mathcal{I}_s}c_j\psi_i(x)
$$

Metoda Galerkina: mnożymy przez funkcję wagową v, całkujemy nad Ω, całkujemy przez części:

$$
(-u'' + bu' - f, v) = 0, \quad \forall v \in V
$$

$$
(u',v') + (bu',v) = (f,v) + [u'v]_0^L, \quad \forall v \in V
$$

$$
[u'v]_0^L = u'(L)v(L) - u'(0)v(0) = Ev(L) \text{ ponieważ } v(0) = 0 \text{ a } u'(L) = E
$$

$$
(u',v')+(bu',v)=(f,v)+Ev(L), \quad \forall v \in V
$$

Uwzgl¦dnienie funkcji pochodnej w równaniu i warunku brzegowym, spostrzeżenia

$$
(u',v')+(bu',v)=(f,v)+Ev(L), \quad \forall v \in V
$$

Ważne spotrzeżenia:

- Współczynnik wynikający z całkowania przez części, a dotyczący całki po brzegu ( $[u'v]_0^L$ ) może zostać użyty do implementacji warunku Neumanna
- Nie uwgzlędnienie tego współczynnika jest równoznaczne z wymuszaniem warunku  $u' = 0$  (!)
- **•** Tego rodzaju warunek brzegowy nazywany jest naturalnym warunkiem brzegowym (warunek brzegowy spełniany jest w sposób naturalny)

# Uwzgl¦dnienie funkcji pochodnej w równaniu i warunku brzegowym, notacja uogólniona

Uogólniony zapis problemu:

$$
a(u,v) = L(v) \quad \forall v \in V
$$

gdzie dla

$$
(u',v')+(bu',v)=(f,v)+Ev(L), \quad \forall v \in V
$$

mamy

$$
a(u, v) = (u', v') + (bu', v) L(v) = (f, v) + Ev(L)
$$

# Uwzgl¦dnienie funkcji pochodnej w równaniu i warunku brzegowym, URL

Wstawiając
$$
u = C + \sum_j c_j \psi_j
$$
 oraz  $v = \psi_i$ do

$$
(u', v') + (bu', v) = (f, v) + Ev(L), \quad \forall v \in V
$$

można otrzymać

$$
\sum_{j\in\mathcal{I}_s}\underbrace{\left((\psi_j',\psi_i')+(b\psi_j',\psi_i)\right)}_{A_{i,j}}c_j=\underbrace{\left(f,\psi_i\right)+E\psi_i(L)}_{b_i},\quad i\in\mathcal{I}_s
$$

Spostrzeżenie:  $A_{i,j}$  tym razem nie jest symetryczna, ze względu na istnienie wyrazu

$$
(b\psi'_j, \psi_i) = \int_{\Omega} b\psi'_j \psi_i dx \neq \int_{\Omega} b\psi'_i \psi_j dx = (\psi'_i, b\psi_j)
$$

Nazewnictwo: warunki brzegowe naturalne i podstawowe

## $(u', v') + (bu', v) = (f, v) + u'(L)v(L) - u'(0)v(0)$

- Przypomnienie: zapomnienie o uwzględnieniu warunku brzegowego równoważne  $u'(L) = u'(0) = 0$  (chyba, że wymuszono war. Dirichleta)
- Wymóg wartości pochodnej funkcji *u* $^{\prime}$  jest nazywamy warunkiem naturalnym (ang. natural condition) i jest uwzględnianiy w równaniu poprzez zwykłe "wstawienie" wartości do równania w postaci wariacyjne
- $\bullet$  Wymóg wartości funkcji u na brzegu wymaga modyfikacji V  $(\psi_i(0) = 0$  lub/i odpowiednio  $\psi_i(L) = 0$ ) i jest nazywany warunkiem podstawowym (ang. essential boundary condition)

#### Uwaga:

Łatwo zapomnieć o uwzględnieniu warunku brzegowego całkując przez części. W ten sposób pomyłkowo przypisujemy warunek  $u' = 0$  na danej części brzegu!

Problem:

$$
-(\alpha(u)u')' = f(u), \quad x \in [0,L], \ u(0) = 0, \ u'(L) = E
$$

- V to baza  $\{\psi_i\}_{i\in\mathcal{I}_s}$  z  $\psi_i(0)=0$  ze względu na  $u(0)=0$
- Jak bardzo nieliniowe współczynniki  $\alpha(u)$  oraz  $f(u)$  wpływają na sformułowanie wariacyjne? (Nie bardzo!)

# Uwzględnienie nieliniowego współczynnika, sformułowanie wariacyjne

m. Gal.: przemnóż przez v, scałkuj, scałkuj przez części

$$
\int_0^L \alpha(u) \frac{du}{dx} \frac{dv}{dx} dx = \int_0^L f(u)v dx + [\alpha(u)vu']_0^L \quad \forall v \in V
$$

\n- \n
$$
\alpha(u(0))\nu(0)u'(0) = 0
$$
\n point  $\nu(0)$ \n
\n- \n
$$
\alpha(u(L))\nu(L)u'(L) = \alpha(u(L))\nu(L)E
$$
\n point  $u'(L) = E$ \n
\n- \n
$$
\int_0^L \alpha(u)\frac{du}{dx}\frac{dv}{dx}v \,dx = \int_0^L f(u)v \,dx + \alpha(u(L))\nu(L)E \quad \forall v \in V
$$
\n
\n

lub

$$
(\alpha(u)u',v')=(f(u),v)+\alpha(u(L))v(L)E \quad \forall v \in V
$$

# Uwzgl¦dnienie nieliniowego wspóªczynnika, kªopoty spowodowane przez nieliniowość

- Brak możliwości użycia  $a(u, v)$  oraz  $L(v)$  w abstrakcyjnym zapisie równania, ponieważ a oraz  $L$  stają się nieliniowe
- Abstrakcyjny opis w najbardziej ogólnej postaci:  $F(u; v) = 0 \,\forall v \in V$
- $\bullet$  Co z URL? -> Otrzymujemy nieliniowy układ równań algebraicznych
- Aby go rozwiązać musimy skorzystać z iteracji Picarda lub metody Newtona rozwiązywania układów równań nieliniowych
- Mimo wszystko: sformułowanie wariacyjne niezbyt the variational formulation was not much affected by nonlinearities

<span id="page-53-0"></span>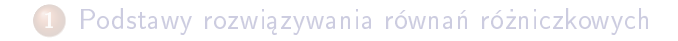

- 2 [Zastosowanie metod](#page-12-0)
- Użyteczne przykłady
- 4 Przykłady sformułowań wariacyjnych
- 5 Przykłady obliczeń ręcznych
- 6 Obliczenia przy pomocy elementów skończonych

Sformułowanie wariacyjne dla problemów 2D i 3D

$$
-u''(x) = f(x), \quad x \in \Omega = [0,1], \quad u'(0) = C, \ u(1) = D
$$

- Niech dana będzie baza wielomianów w postaci potęgowej  $\psi_i \sim x^i$  na  $[0,1]$
- Ponieważ  $u(1) = D$ :  $\psi_i(1) = 0$
- Modyfikacja bazy:  $\psi_i(x) = (1-x)^{i+1}, \quad i \in \mathcal{I}_s$
- Funkcja uwzględniająca war. brzeg.:  $B(x) = Dx$

$$
\bullet \ \ u(x) = B(x) + \sum_{j \in \mathcal{I}_s} c_j \psi_j = Dx + \sum_{j \in \mathcal{I}_s} c_j (1-x)^{j+1}
$$

Sformułowanie wariacyjne: znaleźć  $(u - B) \in V$  takie, aby

$$
(u',\psi'_i)=(f,\psi_i)-C\psi_i(0),\ i\in\mathcal{I}_s
$$

### Uwzgl¦dnienie warunków Dirichleta i Neumanna; URL

Uwzględniając  $u(x) = B(x) + \sum_{j \in \mathcal{I}_s} c_j \psi_j$  otrzymuje się

$$
\sum_{j\in\mathcal{I}_s}A_{i,j}c_j=b_i,\quad i\in\mathcal{I}_s
$$

gdzie

$$
A_{i,j} = (\psi'_j, \psi'_i)
$$
  

$$
b_i = (f, \psi_i) - (D, \psi'_i) - C\psi_i(0)
$$

## Uwzględnienie warunków Dirichleta i Neumanna; całkowanie

$$
A_{i,j}=(\psi_j',\psi_i')=\int_0^1\psi_i'(x)\psi_j'(x)dx=\int_0^1(i+1)(j+1)(1-x)^{i+j}dx
$$

Wybierzmy  $f(x) = 2$ :

$$
b_i = (2, \psi_i) - (D, \psi'_i) - C\psi_i(0)
$$
  
= 
$$
\int_0^1 (2(1-x)^{i+1} - D(i+1)(1-x)^i) dx - C\psi_i(0)
$$

Łatwość obliczeń z wykorzystaniem sympy.  $N = 1$  oraz  $\mathcal{I}_s = \{0, 1\}$ .

$$
\left(\begin{array}{cc} 1 & 1 \\ 1 & 4/3 \end{array}\right)\left(\begin{array}{c} c_0 \\ c_1 \end{array}\right)=\left(\begin{array}{c} -C+D+1 \\ 2/3-C+D \end{array}\right)
$$

$$
c_0 = -C + D + 2, \quad c_1 = -1,
$$

 $u(x) = 1 - x^2 + D + C(x - 1)$  (ścisłe rozwiązanie)

### Kiedy rozwiązanie numeryczne jest dokładne?

Niech, poza warunkami brzegowymi Dirichleta,  $u_{e}$  leży w przestrzeni V, w której poszukiwane jest u ( $u_e - B \in V$ ). Wtedy:

$$
u = B + F, \quad F \in V
$$
  
\n
$$
a(B + F, v) = L(v), \quad \forall v \in V
$$
  
\n
$$
u_{e} = B + E, \quad E \in V
$$
  
\n
$$
a(B + E, v) = L(v), \quad \forall v \in V
$$

Odejmując od siebie równania otrzymuje się:  $a(F - E, v) = 0$ z czego wynika, że:

 $E = F$  oraz  $u = u_e$ 

<span id="page-59-0"></span>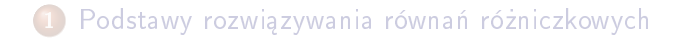

- 2 [Zastosowanie metod](#page-12-0)
- 3 Użyteczne przykłady
- 4 Przykłady sformułowań wariacyjnych
- 5 Przykłady obliczeń ręcznych
- 6 Obliczenia przy pomocy elementów skończonych

Sformułowanie wariacyjne dla problemów 2D i 3D

Problem :

- Rozwiązać problem dany równaniem  $-u''(x) = 2$ ,  $u(0) = u(L) = 0$
- Wykorzystać siatkę jednorodnych elementów skończonych typu P1
- **•** Przedstawić szczegóły wszystkich etapów obliczeń

Problem w postaci klasycznej:

$$
-u''(x) = 2, \quad x \in (0, L), \ u(0) = u(L) = 0,
$$

Sformułowanie wariacyjne:

$$
(u',v')=(2,v) \quad \forall v \in V
$$

Sposób post¦powania z warunkami brzegowymi

Ponieważ  $u(0) = 0$  oraz  $u(L) = 0$  należy wymusić

$$
v(0) = v(L) = 0, \quad \psi_i(0) = \psi_i(L) = 0
$$

Wybieramy jako funkcje bazowe funkcje trójkątne:  $\psi_i = \varphi_i$ ,  $i = 0, \ldots, N_n - 1$ .

Problem: funkcje skrajne nie spełniają warunków brzegowych  $\varphi_0(0) \neq 0$  oraz  $\varphi_{N_n-1}(L) \neq 0$ 

Rozwiązanie: wykluczamy z bazy  $\varphi_0$  oraz  $\varphi_{N_n-1}$  i pracujemy na tak okrojonej bazie:

$$
\psi_i = \varphi_{i+1}, \quad i = 0, \ldots, N = N_n - 3
$$

Wprowadzając stosowną indeksacje  $\nu(i): \psi_i = \varphi_{\nu(i)}$  otrzymuje się:

$$
u = \sum_{i \in \mathcal{T}_c} c_j \varphi_{\nu(j)}, \quad i = 0, \dots, N, \quad \nu(j) = j + 1
$$

### Obliczenia we współrzędnych globalnych; wzory

$$
A_{i,j}=\int_0^L\varphi'_{i+1}(x)\varphi'_{j+1}(x)dx,\quad b_i=\int_0^L2\varphi_{i+1}(x)dx
$$

Wygodnie jest przeprowadzić reindeksację:

- $i + 1 \rightarrow i$
- $j+1 \rightarrow j$

aby otrzymać wzory:  $\varphi'_i \varphi'_j$ , zamiast  $\varphi'_{i+1} \varphi'_{j+1}$ 

$$
A_{i-1,j-1} = \int_0^L \varphi'_i(x)\varphi'_j(x) dx, \quad b_{i-1} = \int_0^L 2\varphi_i(x) dx
$$

### Obliczenia we współrzędnych globalnych; szczegóły

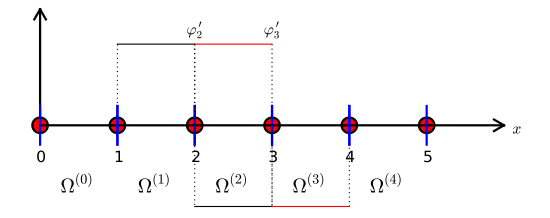

 $\varphi'_i \sim \pm h^{-1}$ 

 $A_{i-1,i-1} = h^{-2}2h = 2h^{-1}, \quad A_{i-1,i-2} = h^{-1}(-h^{-1})h = -h^{-1}$ oraz  $A_{i-1,i} = A_{i-1,i-2}$ 

$$
b_{i-1} = 2\left(\frac{1}{2}h + \frac{1}{2}h\right) = 2h
$$

### Obliczenia we współrzędnych globalnych; URL

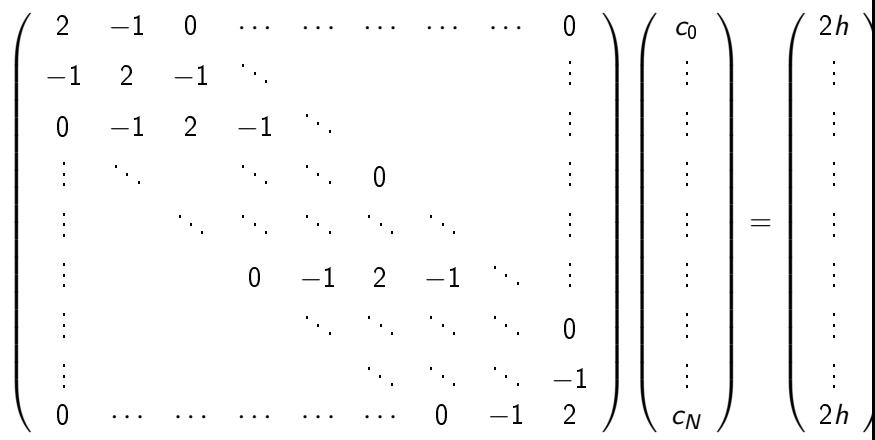

 $\frac{1}{h}$ 

# Równanie różnicowe odpowiadające pojedyńczemu równaniu **FEM**

Równanie dla i wezła:

$$
-\frac{1}{h}c_{i-1} + \frac{2}{h}c_i - \frac{1}{h}c_{i+1} = 2h
$$

Ponieważ,  $c_i = u(x_{i+1}) \equiv u_{i+1}$ , równanie dla  $i-1$ . węzła ma postać:

$$
-\frac{1}{h}c_{i-2} + \frac{2}{h}c_{i-1} - \frac{1}{h}c_i = 2h
$$

i jest równoważne

$$
-\frac{1}{h}u_{i-1} + \frac{2}{h}u_i - \frac{1}{h}u_{i+1} = 2h
$$

Równanie FDM dla problemu  $-u'' = 2$  ma postać

$$
-\frac{1}{h^2}u_{i-1}+\frac{2}{h^2}u_i-\frac{1}{h^2}u_{i+1}=2
$$

Po pomnożeniu przez  $h$  okazuje się, że:

FEM i FDM daja równoważne URL w tym zagadnieniu.

(Równania dla węzłów brzegowych również są w tym przypadku identyczne)

## Obliczenia we współrzędnych lokalnych; wzory

- Powtórz obliczenia z poprzedniego przykładu, tym razem wykonując obliczenia z perspektywy komórek.
- Obliczenia wykonuj komórka po komórce
- · Każde obliczenia wykonuj wykonując transformację współrzędnych globalnych do współrzędnych unormowanych  $X \in [-1, 1]$

$$
A_{i-1,j-1}^{(e)} = \int_{\Omega^{(e)}} \varphi_i'(x) \varphi_j'(x) dx = \int_{-1}^1 \frac{d}{dx} \tilde{\varphi}_r(X) \frac{d}{dx} \tilde{\varphi}_s(X) \frac{h}{2} dX,
$$

$$
\tilde{\varphi}_0(X) = \frac{1}{2}(1 - X), \quad \tilde{\varphi}_1(X) = \frac{1}{2}(1 + X)
$$

$$
\frac{d\tilde{\varphi}_0}{dX} = -\frac{1}{2}, \quad \frac{d\tilde{\varphi}_1}{dX} = \frac{1}{2}
$$

Z reguły łańcuchowej:

$$
\frac{d\tilde{\varphi}_r}{dt} = \frac{d\tilde{\varphi}_r}{dt} \frac{dX}{dt} = \frac{2}{r} \frac{d\tilde{\varphi}_r}{dt}
$$

Obliczenia we współrzędnych lokalnych; szczegóły

$$
A_{i-1,j-1}^{(e)} = \int_{\Omega^{(e)}} \varphi_i'(x) \varphi_j'(x) dx = \int_{-1}^1 \frac{2}{h} \frac{d\tilde{\varphi}_r}{dX} \frac{2}{h} \frac{d\tilde{\varphi}_s}{dX} \frac{h}{2} dX = \tilde{A}_{r,s}^{(e)}
$$

$$
b_{i-1}^{(e)} = \int_{\Omega^{(e)}} 2\varphi_i(x) dx = \int_{-1}^1 2\tilde{\varphi}_r(X) \frac{h}{2} dX = \tilde{b}_r^{(e)}, \quad i = q(e, r), r = 0, 1
$$

Obliczenia należy wykonać dla indeksów  $r, s$  przyjmujących wszystkie możliwe kombinacje wartości 0, 1, obliczając za każdym razem jeden z elementów lokalnej macierzy oraz wektora:

$$
\tilde{A}^{(e)} = \frac{1}{h} \begin{pmatrix} 1 & -1 \\ -1 & 1 \end{pmatrix}, \quad \tilde{b}^{(e)} = h \begin{pmatrix} 1 \\ 1 \end{pmatrix}
$$

Przykład:

$$
\tilde{A}_{0,1}^{(e)} = \int_{-1}^{1} \frac{2}{h} \frac{d\tilde{\varphi}_0}{dX} \frac{2}{h} \frac{d\tilde{\varphi}_1}{dX} \frac{h}{2} dX = \frac{2}{h} \left(-\frac{1}{2}\right) \frac{2}{h} \frac{1}{2} \frac{h}{2} \int_{-1}^{1} dX = -\frac{1}{h}
$$

## Obliczenia we współrzędnych lokalnych; szczegóły

- · Elementy skrajne zawierają jedynie jedną niewiadomą
- $\Omega^{(0)}$ : wartość w lewym węźle znana, przyczynek tylko od prawego węzła
- $\Omega^{(\textit{N}_{e})}$ : wartość w prawym węźle znana, przyczynek tylko od lewego wezła

Dla  $e = 0$  oraz  $e = N_e$ :

$$
\tilde{A}^{(\bm{\mathsf{e}})} = \frac{1}{h}\left(~1~\right)~, \quad \tilde{b}^{(\bm{\mathsf{e}})} = h\left(~1~\right)
$$

Jeden stopień swobody ("węzeł") w skrajnych elementach ( $r = 0$ odpowiada jednemu stopniowi swobody)

4 elementy typu P1:

```
vertices = [0, 0.5, 1, 1.5, 2]cells = [0, 1], [1, 2], [2, 3], [3, 4]dof_map = [0], [0, 1], [1, 2], [2]] # only 1 dof in elm 0, 3
```
Kod Pythona wykonujący assembling macierzy globalnej:

```
# Ae[e][r,s]: element matrix, be[e][r]: element vector
# A[i,j]: coefficient matrix, b[i]: right-hand side
for e in range (len(Ae)):
    for r in range(Ae[e].shape[0]):
        for s in range (Ae[e]. shape[1]):
             A[df_map[e,r], dof_map[e,s]] \text{ + = } Ae[e][i,j]b[dof_map[e,r]] += be[e][i,j]
```
W wyniku powstaje ten sam URL co w przypadku obliczeń we współrzędnych globalnych.
## Uniwersalna metoda konstrukcji funkcji spełniających warunki brzegowe - warunek Dirichleta

- Stworzenie funkcji  $B(x)$  czasem bywa niełatwe w szczególności dla problemów 2D oraz 3D
- Przy pomocy funkcji bazowych  $\varphi_i$ , można jednak podać uniwersalny i ogólny sposób jej konstrukcji (!)

Niech

- $\bullet$   $I<sub>b</sub>$  zbiór indeksów z węzłami gdzie u jest znane
- $U_i$ : wartości funkcji wynikająca z warunku Dirichleta w węźle  $i, i \in I_b$

Ogólna posta¢ funkcji B:

$$
B(x) = \sum_{j \in I_b} U_j \varphi_j(x)
$$

Niech dany będzie warunek Dirichleta  $u(x_k) = U_k$ ,  $k \in I_b$ :

$$
u(x_k) = \sum_{j \in I_b} U_j \underbrace{\varphi_j(x)}_{\neq 0 \text{ tylko dla } j=k} + \sum_{j \in \mathcal{I}_s} c_j \underbrace{\varphi_{\nu(j)}(x_k)}_{=0, \, k \notin \mathcal{I}_s} = U_k
$$

## Przykład: zagadnienie brzegowe z dwoma niejednorodnymi warunkami Dirichleta; sformułowanie wariacyjne

$$
-u'' = 2, \quad u(0) = C, \ u(L) = D
$$

$$
\int_0^L u'v' \, \mathrm{d}x = \int_0^L 2v \, \mathrm{d}x \quad \forall v \in V
$$

$$
(u',v')=(2,v) \quad \forall v \in V
$$

Przykªad: zagadnienie brzegowe z dwoma niejednorodnymi warunkami Dirichleta; funkcja B

$$
B(x) = \sum_{j \in I_b} U_j \varphi_j(x)
$$

W tym wypadku  $I_b = \{0, N_n - 1\}$ ,  $U_0 = C$ ,  $U_{N_n-1} = D$ ;  $\psi_i$  są funkcjami związanymi z węzłami wewnątrz obszaru  $\varphi_i$ :

$$
\psi_i = \varphi_{\nu(i)}, \quad \nu(i) = i + 1, \quad i \in \mathcal{I}_s = \{0, \ldots, N = N_n - 3\}
$$

$$
u(x) = \underbrace{C \cdot \varphi_0 + D\varphi_{N_n-1}}_{B(x)} + \sum_{j \in \mathcal{I}_s} c_j \varphi_{j+1}
$$
  
= 
$$
C \cdot \varphi_0 + D\varphi_{N_n-1} + c_0 \varphi_1 + c_1 \varphi_2 + \dots + c_N \varphi_{N_n-2}
$$

## Przykªad: zagadnienie brzegowe z dwoma niejednorodnymi warunkami Dirichleta; szczegóły

Wstawmy  $\pmb{\mathcal{u}} = \pmb{\mathcal{B}} + \sum_j \pmb{\mathcal{c}}_j \psi_j$  do sformułowania wariacyjnego:

$$
(u',v')=(2,v) \Rightarrow (\sum_j c_j \psi'_j, \psi'_i)=(2-B',\psi_i) \quad \forall v \in V
$$

$$
A_{i-1,j-1} = \int_0^L \varphi'_i(x)\varphi'_j(x) dx
$$
  
\n
$$
b_{i-1} = \int_0^L (f(x)\varphi_i(x) - B'(x)\varphi'_i(x)) dx, \quad B'(x) = C\varphi'_0(x) + D\varphi'_{N_n-1}
$$

for  $i, j = 1, \ldots, N + 1 = N_n - 1$ .

Przyczynki pochodzące od warunków brzegowych - od całki  $-\int B' \varphi_i' \,\mathrm{d} x$ :  $C/h$  należy dodać do  $b_0$ ,  $D/h$  należy dodać do  $b_N$ .

Przykªad: zagadnienie brzegowe z dwoma niejednorodnymi warunkami Dirichleta; obliczenia we wsp. lokalnych

- · Obliczenia macierzy lokalnych jak w poprzednim przykładzie
- Nowa posta¢ lokalnych wektorów prawej strony dla pierwszego i ostatniego elementu

Dla pierwszego elementu:

$$
\tilde{b}_0^{(1)} = \int_{-1}^1 \left( f \tilde{\varphi}_1 - C \frac{2}{h} \frac{d \tilde{\varphi}_0}{dX} \frac{2}{h} \frac{d \tilde{\varphi}_1}{dX} \right) \frac{h}{2} dX =
$$

$$
\frac{h}{2} 2 \int_{-1}^1 \tilde{\varphi}_1 dX - C \frac{2}{h} \left( -\frac{1}{2} \right) \frac{2}{h} \frac{1}{2} \frac{h}{2} \cdot 2 = h + C \frac{1}{h}.
$$

Dla ostatniego elementu:

$$
\tilde{b}_0^{N_e} = \int_{-1}^1 \left( f \tilde{\varphi}_0 - D \frac{2}{h} \frac{d \tilde{\varphi}_1}{dX} \frac{2}{h} \frac{d \tilde{\varphi}_0}{dX} \right) \frac{h}{2} dX =
$$
  

$$
\frac{h}{2} 2 \int_{-1}^1 \tilde{\varphi}_0 dX - D \frac{2}{h} \frac{2}{2} \frac{2}{h} (-\frac{1}{2}) \frac{h}{2} \cdot 2 = h + D \frac{1}{h}.
$$

### Sposoby modyfikacji URL

- Metoda 1: uwzględnij wartości war. Dir. poprzez funkcję  $B(x)$ i zażądaj  $\psi_i = 0$  na brzegu Dirichleta
- Metoda 2: zrezygnuj z  $B(x)$ , zrezygnuj z warunków na  $\psi_i$ , wygeneruj URL tak jakby warunku Dirichleta nie było i dopiero wykonaj stosowne modyfikacje bezpośrednio na URL

Metoda 2: zawsze wybieraj  $\psi_i = \varphi_i$  dla wszystkich  $i \in \mathcal{I}_s$ .

$$
u(x) = \sum_{j \in \mathcal{I}_s} c_j \varphi_j(x), \quad \mathcal{I}_s = \{0, \ldots, N = N_n - 1\}
$$

Interesujący sposób uwzględniania warunku Dirichleta

Wszystkie Wartości u (również te na brzegu Dirichleta) można traktować jako niewiadome (wymagające obliczenia).

Modyfikacja URL; układ w postaci oryginalnej

$$
-u'' = 2, \quad u(0) = 0, \ u(L) = D
$$

Macierz w postaci identycznej jakby warunku Dirichleta nie było:

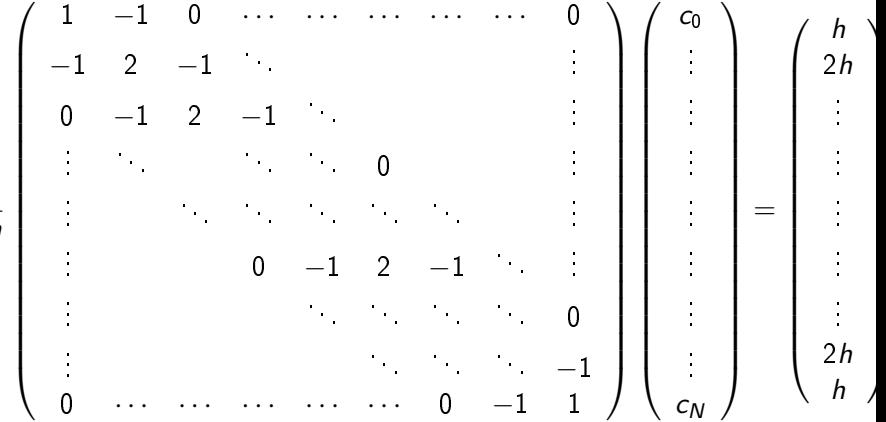

 $\frac{1}{h}$ 

Modykacja URL (wierszy) (obl. we wsp. glob.)

- Warunek Dirichleta  $u(x_k) = U_k$  jest równoważny  $c_k = U_k$ (ponieważ  $c_k = u(x_k)$ )
- **•** zastąpmy pierwszy wiersz równaniem  $c_0 = 0$
- **•** zastąpmy ostatni wiersz równaniem  $c_N = D$

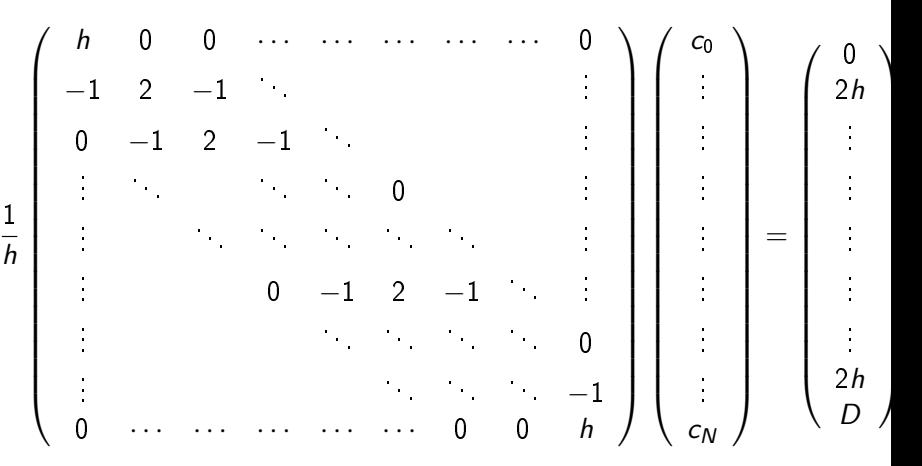

### Modyfikacja URL; (obl. we wsp. lokalnych)

Na elemencie 0 znane jest u w węźle lokalnym o indeksie  $r = 0$ ->

Wymieńmy pierwsze równanie dla tego elementu na  $\tilde{c}_0 = 0$ :

$$
\tilde{A}^{(0)} = A = \frac{1}{h} \begin{pmatrix} h & 0 \\ -1 & 1 \end{pmatrix}, \quad \tilde{b}^{(0)} = \begin{pmatrix} 0 \\ h \end{pmatrix}
$$

Na elemencie  $N_e$  znane jest u w węźle lokalnym o indeksie  $r = 1$ 

->

Wymieńmy ostatnie równanie dla tego elementu na  $\tilde{c}_1 = D$ :

$$
\tilde{A}^{(N_e)} = A = \frac{1}{h} \left( \begin{array}{cc} 1 & -1 \\ 0 & h \end{array} \right), \quad \tilde{b}^{(N_e)} = \left( \begin{array}{c} h \\ D \end{array} \right)
$$

## Modyfikacja URL z zachowaniem symetrii układu; algorytm

- Przedstawiona modyfikacja niszczy symterię macierzy: np.  $A_{0.1} \neq A_{1.0}$
- · Symetria pożądana własność URL (szczególnie dla zagadnień 2D i 3D) (szybsze obliczenia, mniejsze obciążenie pamięci)
- Można zmodyfikować URL tak, aby zachować symterię!

Algorytm:

- $\bullet$  Odejmij od prawej strony kolumne i pomnożoną przez  $U_i$
- 2 wyzeruj kolumne *i* i wiersz *i*
- $\bullet$  Przypisz wartość 1 do elementu  $A_{i,i}$
- **•** Przypisz  $b_i = U_i$

### Modyfikacja URL z zachowaniem symetrii układu; przykład

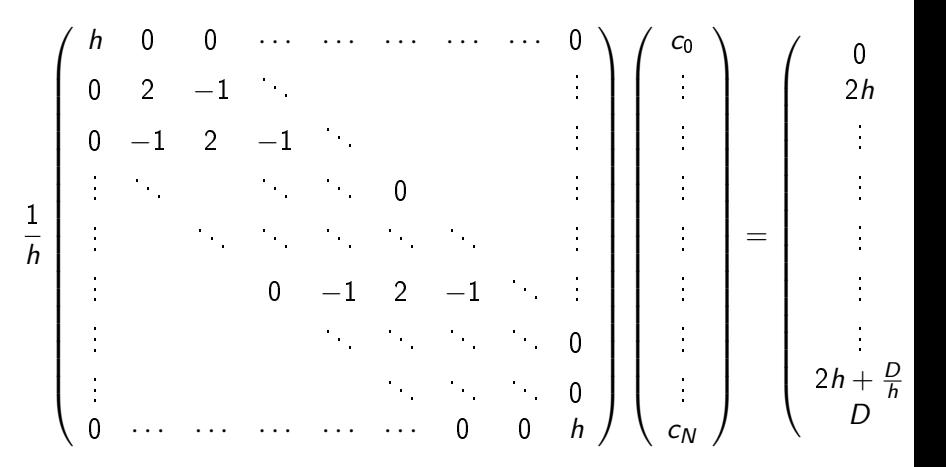

Modyfikacja URL z zachowaniem symetrii układu (wsp. lokalne)

Modyfikacja z zachowaniem symetrii zastosowana dla macierzy lokalnej  $\widetilde{A}^{(N_e)}$ :

$$
\tilde{A}^{(N_e)} = A = \frac{1}{h} \begin{pmatrix} 1 & 0 \\ 0 & h \end{pmatrix}, \quad \tilde{b}^{(N_e)} = \begin{pmatrix} h + D/h \\ D \end{pmatrix}
$$

#### Warunek brzegowy Neumanna

Jak uwzględnić  $u'(0) = C$  w FEM?

$$
-u'' = f, \quad u'(0) = C, \ u(L) = D
$$

- $\phi_i(L) = 0$  ze względu na warunek Dirichleta  $u(L) = D$  (lub modyfikacja samego URL bez wymagań narzuconych na  $\psi$ )
- **•** Brak wymagań co do  $\psi_i(0)$
- Warunek  $u'(0) = C$  można uwzględnić jak do tej pory, poprzez człon "całkowo-brzegowy" pochodzący z całkowania przez części

## Sformułowanie wariacyjne

Metoda Galerkina:

$$
\int_0^L (u''(x)+f(x))\psi_i(x)dx=0, \quad i\in \mathcal{I}_s
$$

Całkowanie  $u''\psi_i$  przez części:

$$
\int_0^L u'(x)\psi'_i(x) dx - (u'(L)\psi_i(L) - u'(0)\psi_i(0)) - \int_0^L f(x)\psi_i(x) dx = 0
$$

• 
$$
u'(L)\psi_i(L) = 0
$$
ponieważ  $\psi_i(L) = 0$ 

 $u'(0)\psi_i(0) = C\psi_i(0)$  ponieważ  $u'(0) = C$ 

## Metoda 1: Zastosowanie funkcji brzegowej  $B(x)$  i usunięcie w¦zªów Dirichleta z URL

\n- $$
\psi_i = \varphi_i, \, i \in \mathcal{I}_s = \{0, \ldots, N = N_n - 2\}
$$
\n- $B(x) = D\varphi_{N_n-1}(x), \, u = B + \sum_{j=0}^N c_j \varphi_j$
\n- $\int_0^L u'(x) \varphi'_i(x) dx = \int_0^L f(x) \varphi_i(x) dx - C\varphi_i(0), \quad i \in \mathcal{I}_s$
\n

$$
\sum_{j=0}^N \left( \int_0^L \varphi'_i \varphi'_j dx \right) c_j = \int_0^L \left( f \varphi_i - D \varphi'_N \varphi_i \right) dx - C \varphi_i(0)
$$
  
for  $i = 0, ..., N = N_n - 2$ .

Metoda 2: Wykorzystanie wszystkich  $\varphi_i$  i uwzględnienie warunku Dirichleta bezpośrednio w URL

 $\bullet$   $\psi_i = \varphi_i$ ,  $i = 0, \ldots, N = N_n - 1$  (dla wszystkich węzłów)

• 
$$
\varphi_N(L) \neq 0
$$
, więcej  $u'(L)\varphi_N(L) \neq 0$ 

• Jednakże człon  $u'(L)\varphi_N(L)$  w  $b_N$  bedzie usunięty w momencie uwzględniania warunku Dirichleta  $b_N = D$ 

Można zatem pominąć człon  $u'(L)\varphi_i(L)$ !

Składowe u' $\varphi_i$  w węzłach  $x_i$ , w których wymuszamy warunek Dirichleta, moga zostać pominiete.

$$
u(x)=\sum_{j=0}^{N=N_n-1}c_j\varphi_j(x)
$$

$$
\sum_{j=0}^{N=N_n-1}\left(\int_0^L\varphi_i'(x)\varphi_j'(x)dx\right)c_j=\int_0^Lf(x)\varphi_i(x)dx-C\varphi_i(0)
$$

Trzeba obliczyć wszystkie elementy dla  $i = 0, \ldots, N = N_n - 1$ , a następnie zmodyfikować ostatnie równanie do  $c_N = D$ .

Dodatkowy człon  $C\varphi_0(0)$  ma wpływ jedynie na wektor prawej strony pierwszego elementu ( $\varphi_0 = 0$  na wszystkich pozostałych elementach).

$$
\tilde{A}^{(0)} = A = \frac{1}{h} \begin{pmatrix} 1 & 1 \\ -1 & 1 \end{pmatrix}, \quad \tilde{b}^{(0)} = \begin{pmatrix} h - C \\ h \end{pmatrix}
$$

Równanie różniczkowe definiuje całki sformułowania wariacyjnego.

Funkcje, które użytkownik musi podać na wejście programu:

```
integrand_lhs(phi, r, s, x)
boundary_lhs(phi, r, s, x)
integrand_rhs(phi, r, x)
boundary_rhs(phi, r, x)
```
(Ponadto potrzebna jest również informacja dotycząca siatki zagadnienia, opisana przy pomocy struktur: vertices, cells, oraz dof\_map.

### Pseudokod a'la Python; obliczenia dla elementu

```
\leqDeclare global matrix, global rhs: A, b>
# Loop over all cells
for e in range(len(cells)):
    # Compute element matrix and vector
    n = len(dof_map[e]) # no of dofs in this element
    h = vertices [cells[e][1]] - vertices [cells[e][0]]
    <Declare element matrix, element vector: A_e, b_e>
    # Integrate over the reference cell
    points, weights = \langlenumerical integration rule>
    for X, w in zip(points, weights):
        phi = 
        det J = h/2x = \langle \text{affine mapping from } X \ranglefor r in range(n):
            for s in range(n):
                A_e[F,s] += integrand_lhs(phi, r, s, x)*detJ*w
            b_e[r] += integrand_rhs(phi, r, x)*detJ*w
    # Add boundary terms
    for r in range(n):
        for s in range(n):
            A_e[r,s] += boundary_lhs(phi, r, s, x)*detJ*w
        b_e[r] += boundary_rhs(phi, r, x)*detJ*w
```
## Pseudokod a'la Python; warunki brzegowe i assembling macierzy globalnych

```
for e in range(len(cells)):
    ...
    # Incorporate essential boundary conditions
    for r in range(n):
        global\_dof = dof\_map[e][r]if global_dof in essbc_dofs:
            # dof r is subject to an essential condition
            value = essbc_docs[global_dof]
            # Symmetric modification
            b_e = value*A_e[:,r]A efr.: 1 = 0A_e[:,r] = 0A_e[r,r] = 1b \epsilon[r] = value
    # Assemble
    for r in range(n):
        for s in range(n):
            A[dot\_map[e][r], dot\_map[e][r]] += A[e[r,s]b[dot\_map[e][r] += b[e[r]<solve linear system>
```
<span id="page-93-0"></span>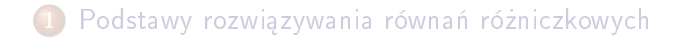

- 2 [Zastosowanie metod](#page-12-0)
- Użyteczne przykłady
- 4 Przykłady sformułowań wariacyjnych
- 5 Przykłady obliczeń ręcznych
- 6 Obliczenia przy pomocy elementów skończonych

#### 7 [Sformuªowanie wariacyjne dla problemów 2D i 3D](#page-93-0)

### Sformułowanie wariacyjne dla problemów 2D i 3D

#### Główne różnice przy przechodzeniu z 1D do 2D/3D

- · Całkowanie przez części uogólnienie wzoru
- · Inna geometria elementów (cell)

Całkowanie przez części dla zagadnień wielowymiarowych (wzory Greena)

$$
-\int_{\Omega} \nabla \cdot (\alpha(\mathbf{x}) \nabla u) v \, \mathrm{d}x = \int_{\Omega} \alpha(\mathbf{x}) \nabla u \cdot \nabla v \, \mathrm{d}x - \int_{\partial \Omega} a \frac{\partial u}{\partial n} v \, \mathrm{d}s
$$

- $\int_\Omega() \, \mathrm{d} x$ : całka obszarowa (2D) lub objętościowa (3D)
- $\int_{\partial \Omega}() \, \text{d}s$ : całka krzywoliniowa (2D) lub obszarowa (3D)
- $\partial \Omega_{\boldsymbol{N}}$ : warunki Neumanna  $-a\frac{\partial u}{\partial n}=g$
- $\bullet$   $\partial\Omega_D$ : warunki Dirichleta  $u = u_0$
- $v \in V$  musi znikać na  $\partial \Omega_D$  (jeśli implementujemy metode 1)

### Całkowanie przez części; przykład

$$
\mathbf{v} \cdot \nabla u + \beta u = \nabla \cdot (\alpha \nabla u) + f, \qquad \mathbf{x} \in \Omega
$$
  
\n
$$
u = u_0, \qquad \mathbf{x} \in \partial \Omega_D
$$
  
\n
$$
-\alpha \frac{\partial u}{\partial n} = g, \qquad \mathbf{x} \in \partial \Omega_N
$$

- Wiadome.  $\alpha$ ,  $\beta$ , f,  $u_0$ , oraz g
- Równanie różniczkowe drugiego rzędu: rozwiązywalne dla dokładnie jednego warunku brzegowego nakładanego w każdym węźle brzegowym.

Metoda 1 (funkcja brzegowa i  $\psi_i = 0$  na  $\partial \Omega_D$ ) gwarantuje spełnienie warunku  $u = u_0$ :

$$
u(\mathbf{x}) = B(\mathbf{x}) + \sum_{j \in \mathcal{I}_s} c_j \psi_j(\mathbf{x}), \quad B(\mathbf{x}) = u_0(\mathbf{x})
$$

### Całkowanie przez części w 1D/2D/3D

Metoda Galerkina: pomnóż przez  $v \in V$  i scałkuj nad Ω,

$$
\int_{\Omega} (\mathbf{v} \cdot \nabla u + \beta u) v \, \mathrm{d}x = \int_{\Omega} \nabla \cdot (\alpha \nabla u) v \, \mathrm{d}x + \int_{\Omega} f v \, \mathrm{d}x
$$

Całkowanie przez części pierwszej całki po prawej stronie zgodnie ze wzorem:

$$
\int_{\Omega} \nabla \cdot (\alpha \nabla u) v \, \mathrm{d}x = -\int_{\Omega} \alpha \nabla u \cdot \nabla v \, \mathrm{d}x + \int_{\partial \Omega} \alpha \frac{\partial u}{\partial n} v \, \mathrm{d}s,
$$

daje ostatecznie

$$
\int_{\Omega} (\mathbf{v} \cdot \nabla u + \beta u) v \, \mathrm{d}x = -\int_{\Omega} \alpha \nabla u \cdot \nabla v \, \mathrm{d}x + \int_{\partial \Omega} \alpha \frac{\partial u}{\partial n} v \, \mathrm{d}s + \int_{\Omega} fv \, \mathrm{d}x
$$

# Uwzględnianie warunku Neumanna w sformułowaniu wariacyjnym

Uwaga:  $v \neq 0$  jedynie na  $\partial \Omega_N$  (ponieważ  $v = 0$  na  $\partial \Omega_D$ ):

$$
\int_{\partial\Omega} \alpha \frac{\partial u}{\partial n} v \, \mathrm{d}s = \int_{\partial\Omega_N} \underbrace{\alpha \frac{\partial u}{\partial n}}_{-g} v \, \mathrm{d}s = - \int_{\partial\Omega_N} g v \, \mathrm{d}s
$$

Ostateczna posta¢ sformuªowania wariacyjnego:

$$
\int_{\Omega} (\mathbf{v} \cdot \nabla u + \beta u) v \, \mathrm{d}x = -\int_{\Omega} \alpha \nabla u \cdot \nabla v \, \mathrm{d}x - \int_{\partial \Omega_N} g v \, \mathrm{d}s + \int_{\Omega} f v \, \mathrm{d}x
$$

Równoważnie w notacji abstrakcyjnej:

$$
(\mathbf{v}\cdot\nabla u,\mathbf{v})+(\beta u,\mathbf{v})=-(\alpha\nabla u,\nabla \mathbf{v})-(g,\mathbf{v})_N+(f,\mathbf{v})
$$

 $(g, v)_N$ : całka krzywoliniowa (2D) lub powierzchniowa (3D) nad  $\partial \Omega_N$ 

### Etapy wyprowadzenia URL

- $\forall \mathsf{v} \in \mathsf{V}$  jest zastępowana przez  $\psi_i, \ i \in \mathcal{I}_\mathsf{s}$
- w sformułowaniu wariacyjnym uwzględnij  $u = B + \sum_{j \in \mathcal{I}_s} \mathsf{c}_j \psi_j,$  $B = u_0$ .
- Określ odwzorowanie indeksów globalnych *i*, *j* oraz *i* (dla wektora prawej strony)
- Oblicz elementy URL  $\sum_{i\in\mathcal{I}_s}A_{i,j}c_j=b_i,~i\in\mathcal{I}_s$  wg wzorów

$$
A_{i,j} = (\mathbf{v} \cdot \nabla \psi_j, \psi_i) + (\beta \psi_j, \psi_i) + (\alpha \nabla \psi_j, \nabla \psi_i)
$$

$$
b_i = (g, \psi_i)_N + (f, \psi_i) - (\mathbf{v} \cdot \nabla u_0, \psi_i) + (\beta u_0, \psi_i) + (\alpha \nabla u_0, \nabla \psi_i)
$$

## Tranformacja elementu unormowanego w 2D/3D (1)

Chcemy obliczyć całkę nad elementem całkując we współrzędnych unormowanych.

$$
\int_{\Omega^{(e)}} \alpha(\mathbf{x}) \nabla \varphi_i \cdot \nabla \varphi_j \, \mathrm{d} \mathbf{x}
$$

Odwzorowanie geometrii ze współrzednych lokalnych (unormowanych) do współrzędnych globalnych:

#### $x(X)$

gdzie Jakobian przekształcenia J,

$$
J_{i,j} = \frac{\partial x_j}{\partial X_i}
$$

- pod całką zastępujemy  $dx \rightarrow det J dX$ .
- Trzeba wyrazić  $\nabla\varphi_i$  przy pomocy indeksacji lokalnej  $\tilde{\varphi}_r$ ,  $i = q(e, r)$ :  $\nabla \tilde{\varphi}_r(\boldsymbol{X})$
- Potrzeba obliczyć  $\nabla_{\mathbf{x}} \tilde{\varphi}_r(\mathbf{X})$  (pochodna względem x)
- Mamy tymczasem  $\nabla_{\mathbf{X}} \tilde{\varphi}_r(\mathbf{X})$  (pochodną względem  $\mathbf{X}$ )
- Potrzeba transformować  $\nabla_{\mathbf{X}} \tilde{\varphi}_r(\mathbf{X})$  do  $\nabla_{\mathbf{X}} \tilde{\varphi}_r(\mathbf{X})$

Znajdujemy:

$$
\nabla_{\mathbf{X}} \tilde{\varphi}_r = J \cdot \nabla_{\mathbf{X}} \varphi_i
$$

$$
\nabla_{\mathbf{X}} \varphi_i = \nabla_{\mathbf{X}} \tilde{\varphi}_r(\mathbf{X}) = J^{-1} \cdot \nabla_{\mathbf{X}} \tilde{\varphi}_r(\mathbf{X})
$$

Transformacja całki ze współrzędnych globalnych do lokalnych:

$$
\int_{\Omega^{(e)}} \alpha(\mathbf{x}) \nabla_{\mathbf{x}} \varphi_i \cdot \nabla_{\mathbf{x}} \varphi_j \, \mathrm{d} \mathbf{x} = \int_{\tilde{\Omega}'} \alpha(\mathbf{x}(\mathbf{X})) (J^{-1} \cdot \nabla_{\mathbf{X}} \tilde{\varphi}_r) \cdot (J^{-1} \cdot \nabla \tilde{\varphi}_s) \, \mathrm{det} \, J \, \mathrm{d} \mathbf{X}
$$

### Całkowanie numeryczne

Całkowanie numeryczne na unormowanym elemencie (trójkącie lub czworościanie)

$$
\int_{\tilde{\Omega}^r} g \, \mathrm{d}X = \sum_{j=0}^{n-1} w_j g(\bar{\boldsymbol{X}}_j)
$$

Moduł [numint.py]({fem_src}/numint.py) zawiera różne kwadratury całkujące:

```
>>> import numint
\Rightarrow \Rightarrow x, w = numint.quadrature_for_triangles(num_points=3)
>> x
[(0.16666666666666666, 0.16666666666666666),
 (0.66666666666666666, 0.16666666666666666),
 (0.16666666666666666, 0.66666666666666666)]
>>> w
[0.16666666666666666, 0.16666666666666666, 0.16666666666666666]
```
- $\bullet$  Element trójkątny: kwadratury dla  $n = 1, 3, 4, 7$  pozwalają na całkowanie w sposób dokładny wielamianów stopnia odpowiednio 1, 2, 3, 4.
- Element czworościenny: całkowanie wielomianów stopnia